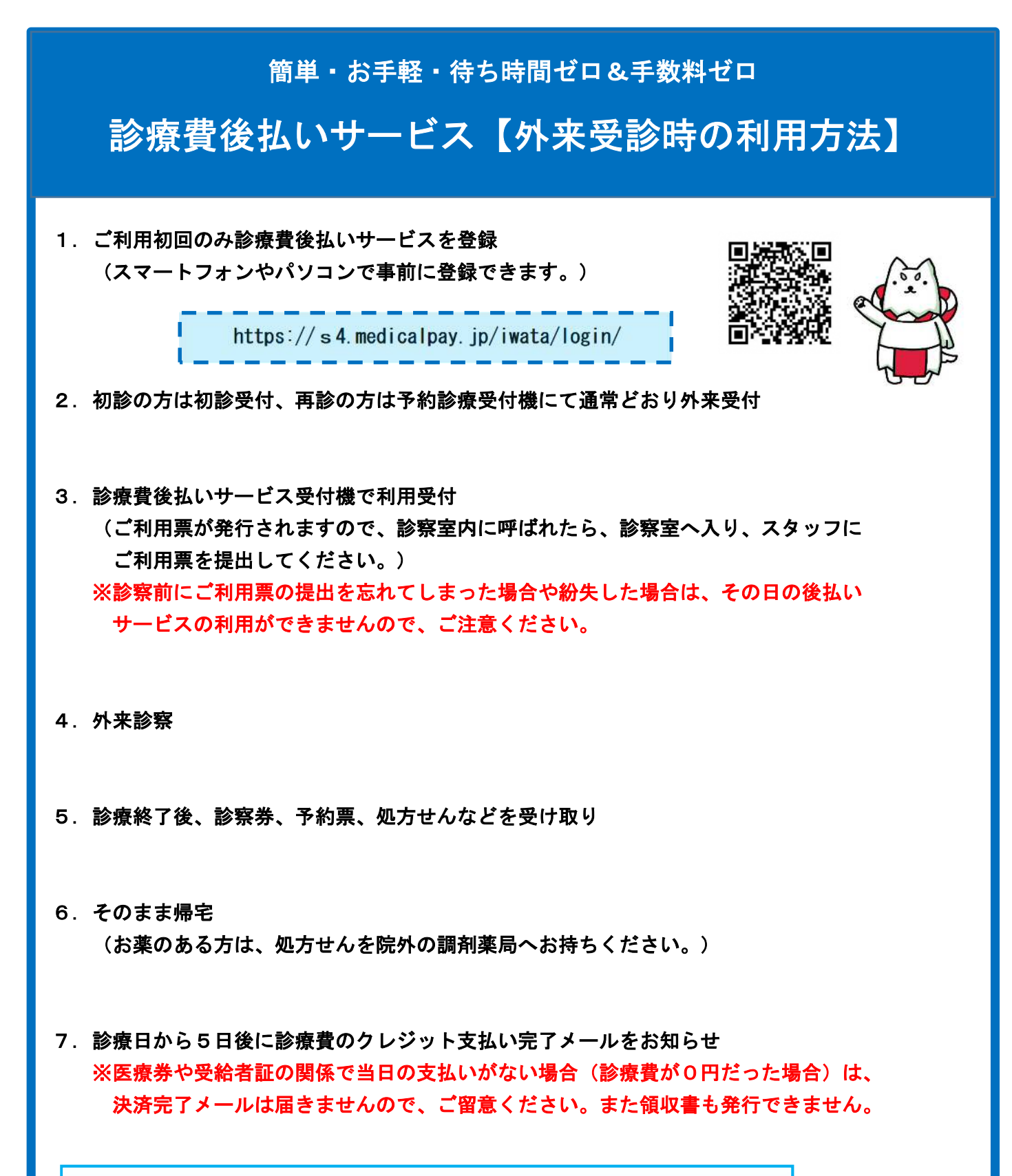

 ※ 納入通知書兼領収書及び診療明細書の発行を希望する場合は、支払い 完了メール受信後に当院の診療費後払いサービス領収書発行機から 発行可能です。(一度発行すると再発行はできません) 【平日8時15分~17時 ※土曜・日曜・祝日・年末年始を除く】

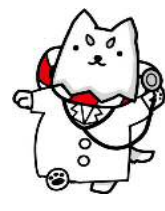

磐田市立総合病院 医事課 0538-38-5000 (代表)